# The gettitlestring package

Heiko Oberdiek <oberdiek@uni-freiburg.de>

2009/12/08 v1.0

#### Abstract

The LATEX package addresses packages that are dealing with references to titles (\section, \caption,  $\dots$ ). The package tries to remove \label and other commands from title strings.

# Contents

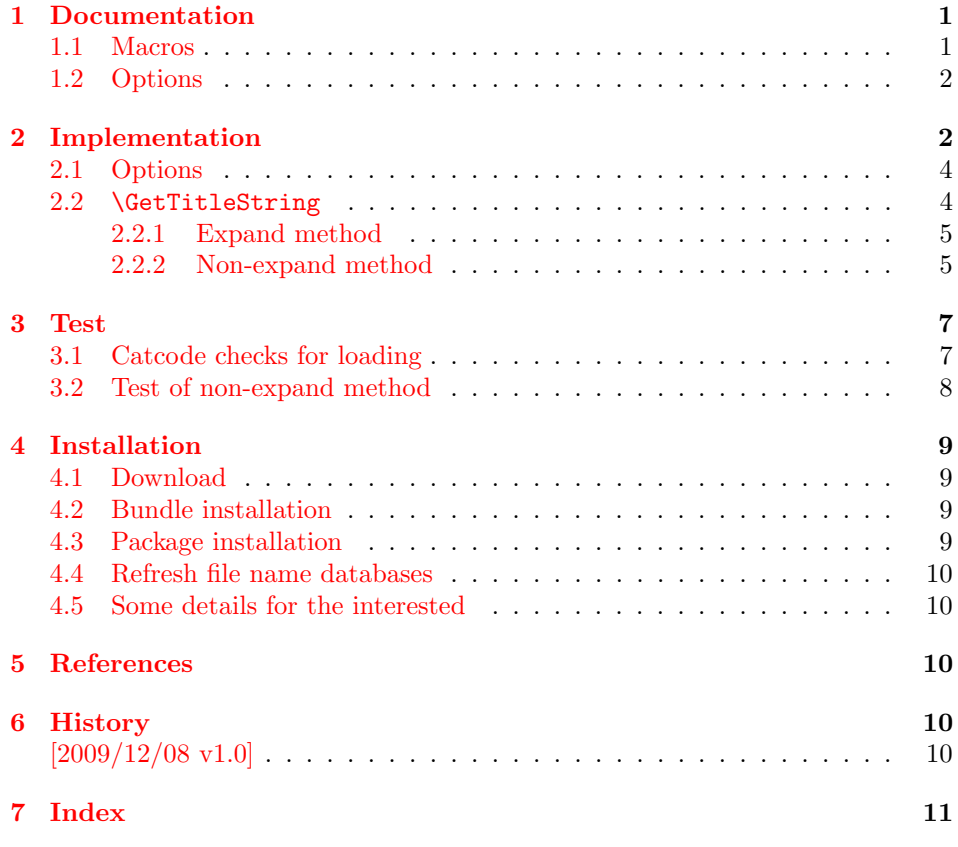

# 1 [Document](#page-9-3)ation

### <span id="page-0-0"></span>[1.1 Ma](#page-10-0)cros

 $\Set{GetTitleStringSetup} {\langle key \ value \ list \rangle}$ 

<span id="page-0-2"></span><span id="page-0-1"></span>The options are given as comma separated key value pairs. See section 1.2.

<span id="page-1-11"></span>Macro **\GetTitleString** tries to remove unwanted stuff from  $\langle text \rangle$  the result is stored in Macro \GetTitleStringResult. Two methods are available:

- $\Set{GetTitleStringExpand: The \textit{text} }$  is expanded in a context where the unwanted macros are redefined to remove themselves. This is the method used in packages titleref  $[2]$ , zref-titleref  $[3]$  or class memoir  $[1]$ . \protect is supported, but fragile material might break.
- $\Set{GetTitleStringNonExpand: The \text{ } \text{ } (text) \text{ } is \text{ } not \text{ } expanded. \text{ Thus the removal of}$ unwanted material is m[ore](#page-9-4) difficult. It [is](#page-9-5) especially remo[ved](#page-9-6) at the start of the  $\langle text \rangle$  and spaces are removed from the end. Currently only **\label** is removed in the whole string, if it is not hidden inside curly braces or part of macro definitions. Thus the removal of unwanted stuff might not be complete, but fragile material will not break. (But the result string can break at a later time, of course).

Option expand controls which method is used by macro \GetTitleString.

#### $\Set{GetTitleStringDisableCommands {\langle code \rangle}}$

<span id="page-1-12"></span>The  $\langle code \rangle$  is called right before the text is expanded in **\GetTitleStringExpand.** Additional definitions can be given for macros that should be removed. Keep in mind that expansion means that the definitions must work in expandable context. Macros like \@ifstar or \@ifnextchar or optional arguments will not work. The macro names in  $\langle code \rangle$  may contain the at sign  $\mathcal{Q}$ , it has catcode 11 (letter).

#### 1.2 Options

expand: Boolean option, takes values true or false. No value means true. The option specifies the method to remove unwanted stuff from the title string, see below.

<span id="page-1-0"></span>Options can be set at the following places:

- \usepackage
- Configuration file gettitlestring.cfg.
- \GetTitleStringSetup

# 2 Implementation

1  $\langle *package \rangle$ 

<span id="page-1-1"></span>Reload check, especially if the package is not used with LAT<sub>EX</sub>.

```
2 \begingroup
```

```
3 \catcode44 12 % ,
```
- 4 \catcode45 12 % -
- 5 \catcode46 12 % .
- 6 \catcode58 12 % :
- 7 \catcode64 11 % @
- <span id="page-1-2"></span>8 \catcode123 1 % {
- <span id="page-1-4"></span><span id="page-1-3"></span>9 \catcode125 2 % }
- <span id="page-1-5"></span>10 \expandafter\let\expandafter\x\csname ver@gettitlestring.sty\endcsname
- <span id="page-1-6"></span>11 \ifx\x\relax % plain-TeX, first loading
- <span id="page-1-7"></span>12 \else
- <span id="page-1-13"></span><span id="page-1-10"></span><span id="page-1-9"></span><span id="page-1-8"></span>13 \def\empty{}%

```
14 \ifx\x\empty % LaTeX, first loading,
15 % variable is initialized, but \ProvidesPackage not yet seen
16 \else
17 \catcode35 6 % #
18 \expandafter\ifx\csname PackageInfo\endcsname\relax
19 \def\x#1#2{%
20 \immediate\write-1{Package #1 Info: #2.}%
21 \frac{1}{2}22 \else
23 \det\x#1#2{\PackageInfo{#1}{#2, stopped}}%
24 \overrightarrow{f_i}25 \x{gettitlestring}{The package is already loaded}%
26 \aftergroup\endinput
27 \ifmmode{\big\vert}27\else{ 27 \fi \fi
28 \fi
29 \endgroup
Package identification:
30 \begingroup
31 \catcode35 6 % #
32 \catcode40 12 % (
33 \catcode41 12 % )
34 \catcode44 12 % ,
35 \catcode45 12 % -
36 \catcode46 12 % .
37 \catcode47 12 % /
38 \catcode58 12 % :
39 \catcode64 11 % @
40 \catcode91 12 % [
41 \catcode93 12 % ]
42 \catcode123 1 % {
43 \catcode125 2 % }
44 \expandafter\ifx\csname ProvidesPackage\endcsname\relax
45 \def\x#1#2#3[#4]{\endgroup
46 \immediate\write-1{Package: #3 #4}%
47 \xdef#1{#4}%
48 }%
49 \else
50 \det\left\{\#3\right\} (enderoup
51 #2[{#3}]%
52 \ifx#1\@undefined
53 \xdef#1{#3}%
54 \overline{\phantom{a}} \fi
55 \ifx#1\relax
56 \xdef#1{#3}%
57 \fi
58 }%
59 \fi
60 \expandafter\x\csname ver@gettitlestring.sty\endcsname
61 \ProvidesPackage{gettitlestring}%
62 [2009/12/08 v1.0 Cleanup strings for title referencing (HO)]
63 \begingroup
64 \catcode123 1 % {
65 \catcode125 2 % }
66 \def\x{\endgroup
67 \expandafter\edef\csname GTS@AtEnd\endcsname{%
68 \catcode35 \the\catcode35\relax
69 \catcode64 \the\catcode64\relax
70 \catcode123 \the\catcode123\relax
71 \catcode125 \the\catcode125\relax
72 }%
73 }%
74 \text{ x}
```

```
75 \catcode35 6 % #
76 \catcode64 11 % @
77 \catcode123 1 % {
78 \catcode125 2 % }
79 \def\TMP@EnsureCode#1#2{%
80 \edef\GTS@AtEnd{%
81 \GTS@AtEnd
82 \catcode#1 \the\catcode#1\relax
83 }%
84 \catcode#1 #2\relax
85 }
86 \TMP@EnsureCode{42}{12}% *
87 \TMP@EnsureCode{44}{12}% ,
88 \TMP@EnsureCode{45}{12}% -
89 \TMP@EnsureCode{46}{12}% .
90 \TMP@EnsureCode{47}{12}% /
91 \TMP@EnsureCode{61}{12}% =
92 \TMP@EnsureCode{91}{12}% [
93 \TMP@EnsureCode{93}{12}% ]
```
### <span id="page-3-30"></span><span id="page-3-29"></span><span id="page-3-0"></span>2.1 Options

```
94 \RequirePackage{kvoptions}[2009/07/17]
95 \SetupKeyvalOptions{%
96 family=gettitlestring,%
97 prefix=GTS@%
98 }
99 \newcommand*{\GetTitleStringSetup}{%
100 \setkeys{gettitlestring}%
101 }
102 \DeclareBoolOption{expand}
103 \InputIfFileExists{gettitlestring.cfg}{}
104 \ProcessKeyvalOptions*\relax
```
#### <span id="page-3-28"></span><span id="page-3-8"></span><span id="page-3-1"></span>2.2 \GetTitleString

```
\GetTitleString
```

```
105 \newcommand*{\GetTitleString}{%
106 \ifGTS@expand
107 \expandafter\GetTitleStringExpand
108 \else
109 \expandafter\GetTitleStringNonExpand
110 \overline{11}111 }
```
#### <span id="page-3-12"></span>\GetTitleStringExpand

```
112 \newcommand{\GetTitleStringExpand}[1]{%
```
- <span id="page-3-15"></span>\def\GetTitleStringResult{#1}%
- \begingroup
- <span id="page-3-24"></span>\GTS@DisablePredefinedCmds
- <span id="page-3-23"></span>\GTS@DisableHook
- <span id="page-3-31"></span>\edef\x{\endgroup
- <span id="page-3-16"></span>118 \noexpand\def\noexpand\GetTitleStringResult{%
- <span id="page-3-17"></span>119 \GetTitleStringResult
- 120 }%
- }%
- <span id="page-3-32"></span> $122 \quad \{x$
- }

#### <span id="page-3-10"></span>\GetTitleString

- <span id="page-3-14"></span>\newcommand{\GetTitleStringNonExpand}[1]{%
- <span id="page-3-18"></span>\def\GetTitleStringResult{#1}%
- <span id="page-3-19"></span>\global\let\GTS@GlobalString\GetTitleStringResult
- \begingroup
- <span id="page-4-32"></span>128 \GTS@RemoveLeft
- <span id="page-4-34"></span>129 \GTS@RemoveRight
- \endgroup
- <span id="page-4-20"></span>\let\GetTitleStringResult\GTS@GlobalString
- }

#### <span id="page-4-0"></span>2.2.1 Expand method

#### <span id="page-4-26"></span>\GTS@DisablePredefinedCmds

\def\GTS@DisablePredefinedCmds{%

- <span id="page-4-6"></span>\let\label\@gobble
- <span id="page-4-7"></span>\let\zlabel\@gobble
- <span id="page-4-8"></span>\let\zref@label\@gobble
- <span id="page-4-13"></span>\let\zref@labelbylist\@gobbletwo
- <span id="page-4-14"></span>\let\zref@labelbyprops\@gobbletwo
- <span id="page-4-9"></span>\let\index\@gobble
- <span id="page-4-10"></span>\let\glossary\@gobble
- <span id="page-4-15"></span>\let\markboth\@gobbletwo
- <span id="page-4-16"></span>\let\@mkboth\@gobbletwo
- <span id="page-4-11"></span>\let\markright\@gobble
- <span id="page-4-2"></span>\let\phantomsection\@empty
- <span id="page-4-12"></span>\def\addcontentsline{\expandafter\@gobble\@gobbletwo}%
- <span id="page-4-3"></span>\let\raggedright\@empty
- <span id="page-4-4"></span>\let\raggedleft\@empty
- <span id="page-4-5"></span>\let\centering\@empty
- <span id="page-4-17"></span>\let\protect\@unexpandable@protect
- }

#### <span id="page-4-23"></span>\GTS@DisableHook

<span id="page-4-38"></span>\providecommand\*{\GTS@DisableHook}{}

<span id="page-4-19"></span>**GetTitleStringDisableCommands** 

- \def\GetTitleStringDisableCommands{%
- \begingroup
- <span id="page-4-37"></span>154 \makeatletter
- <span id="page-4-22"></span>\GTS@DisableCommands
- }

#### \GTS@DisableCommands

- \long\def\GTS@DisableCommands#1{%
- <span id="page-4-24"></span>\toks0=\expandafter{\GTS@DisableHook}%
- <span id="page-4-39"></span>\toks2={#1}%
- <span id="page-4-29"></span>160 \xdef\GTS@GlobalString{\the\toks0 \the\toks2}%
- \endgroup
- <span id="page-4-25"></span>\let\GTS@DisableHook\GTS@GlobalString
- }

#### <span id="page-4-1"></span>2.2.2 Non-expand method

```
164 \def\GTS@RemoveLeft{%
165 \toks@\expandafter\expandafter\expandafter{%
166 \expandafter\GTS@Car\GTS@GlobalString{}{}{}{}\GTS@Nil
167 }%
168 \edef\GTS@Token{\the\toks@}%
169 \GTS@PredefinedLeftCmds
170 \expandafter\futurelet\expandafter\GTS@Token
171 \expandafter\GTS@TestLeftSpace\GTS@GlobalString\GTS@Nil
172 \GTS@End
173 }
174 \def\GTS@End{}
175 \long\def\GTS@TestLeft#1#2{%
```

```
176 \def\GTS@temp{#1}%
177 \ifx\GTS@temp\GTS@Token
178 \toks@\expandafter\expandafter\expandafter{%
179 \expandafter#2\GTS@GlobalString\GTS@Nil
180 }%
181 \expandafter\GTS@TestLeftEnd
182 \fi
183 }
184 \long\def\GTS@TestLeftEnd#1\GTS@End{%
185 \xdef\GTS@GlobalString{\the\toks@}%
186 \GTS@RemoveLeft
187 }
188 \long\def\GTS@Car#1#2\GTS@Nil{#1}
189 \long\def\GTS@Cdr#1#2\GTS@Nil{#2}
190 \long\def\GTS@CdrTwo#1#2#3\GTS@Nil{#3}
191 \long\def\GTS@CdrThree#1#2#3#4\GTS@Nil{#4}
192 \long\def\GTS@CdrFour#1#2#3#4#5\GTS@Nil{#5}
193 \long\def\GTS@TestLeftSpace#1\GTS@Nil{%
194 \ifx\GTS@Token\@sptoken
195 \toks@\expandafter{%
196 \romannumeral-0\GTS@GlobalString
197 }%
198 \expandafter\GTS@TestLeftEnd
199 \fi
200 }
```
#### <span id="page-5-27"></span>\GTS@PredefinedLeftCmds

```
201 \def\GTS@PredefinedLeftCmds{%
202 \GTS@TestLeft\Hy@SectionAnchor\GTS@Cdr
203 \GTS@TestLeft\Hy@phantomsection\GTS@Cdr
204 \GTS@TestLeft\label\GTS@CdrTwo
205 \GTS@TestLeft\zlabel\GTS@CdrTwo
206 \GTS@TestLeft\index\GTS@CdrTwo
207 \GTS@TestLeft\glossary\GTS@CdrTwo
208 \GTS@TestLeft\markboth\GTS@CdrThree
209 \GTS@TestLeft\@mkboth\GTS@CdrThree
210 \GTS@TestLeft\addcontentsline\GTS@CdrFour
211 }
212 \def\GTS@RemoveRight{%
213 \toks@{}%
214 \expandafter\GTS@TestRightLabel\GTS@GlobalString
215 \label{}\GTS@Nil\@nil
216 \GTS@RemoveRightSpace
217 }
218 \begingroup
219 \def\GTS@temp#1{\endgroup
220 \def\GTS@RemoveRightSpace{%
221 \expandafter\GTS@TestRightSpace\GTS@GlobalString
222 \GTS@Nil#1\GTS@Nil\@nil
223 }%
224 }%
225 \GTS@temp{ }
226 \def\GTS@TestRightSpace#1 \GTS@Nil#2\@nil{%
227 \ifx\relax#2\relax
228 \else
229 \gdef\GTS@GlobalString{#1}%
230 \expandafter\GTS@RemoveRightSpace
231 \quad \text{if}232 }
233 \def\GTS@TestRightLabel#1\label#2#3\GTS@Nil#4\@nil{%
234 \def\GTS@temp{#3}%
235 \ifx\GTS@temp\@empty
```

```
236 \expandafter\gdef\expandafter\GTS@GlobalString\expandafter{%
237 \the\toks@
238 #1%
239 }%
240 \expandafter\@gobble
241 \else
242 \expandafter\@firstofone
243 \setminusfi
244 {%
245 \toks@\expandafter{\the\toks@#1}%
246 \GTS@TestRightLabel#3\GTS@Nil\@nil
247 }%
248 }
249 \GTS@AtEnd
250 \; \langle / \text{package} \rangle
```
# <span id="page-6-29"></span><span id="page-6-22"></span><span id="page-6-10"></span><span id="page-6-0"></span>3 Test

### <span id="page-6-1"></span>3.1 Catcode checks for loading

```
251 \langle *test1 \rangle252 \catcode'\{=1 %253 \catcode'\}=2 %
254 \catcode'\#=6 %
255 \catcode'\@=11 %
256 \expandafter\ifx\csname count@\endcsname\relax
257 \countdef\count@=255 %
258 \fi
259 \expandafter\ifx\csname @gobble\endcsname\relax
260 \long\def\@gobble#1{}%
261 \fi
262 \expandafter\ifx\csname @firstofone\endcsname\relax
263 \long\def\@firstofone#1{#1}%
264 \fi
265 \expandafter\ifx\csname loop\endcsname\relax
266 \expandafter\@firstofone
267 \else
268 \expandafter\@gobble
269 \fi
270 {%
271 \def\loop#1\repeat{%
272 \def\body{#1}%
273 \iterate
274 }%
275 \def\iterate{%
276 \body
277 \let\next\iterate
278 \else
279 \let\next\relax
280 \fi
281 \next
282 }%
283 \let\repeat=\fi
284 \mathcal{Y}\!285 \def\RestoreCatcodes{}
286 \count@=0 %
287 \loop
288 \edef\RestoreCatcodes{%
289 \RestoreCatcodes
290 \catcode\the\count@=\the\catcode\count@\relax
291 }%
```

```
292 \ifnum\count@<255 %
293 \advance\count@ 1 %
294 \repeat
295
296 \def\RangeCatcodeInvalid#1#2{%
297 \count@=#1\relax
298 \loop
299 \catcode\count@=15 %
300 \ifnum\count@<#2\relax
301 \advance\count@ 1 %
302 \repeat
303 }
304 \expandafter\ifx\csname LoadCommand\endcsname\relax
305 \def\LoadCommand{\input gettitlestring.sty\relax}%
306 \fi
307 \def\Test{%
308 \RangeCatcodeInvalid{0}{47}%
309 \RangeCatcodeInvalid{58}{64}%
310 \RangeCatcodeInvalid{91}{96}%
311 \RangeCatcodeInvalid{123}{255}%
312 \catcode'\@=12 %
313 \catcode'\\=0 %
314 \catcode'\{=1 %
315 \catcode'\}=2 %316 \catcode'\#=6 %
317 \catcode'\[=12 %
318 \catcode'\]=12 %
319 \catcode'\%=14 %
320 \catcode'\ =10 %
321 \catcode13=5 %
322 \LoadCommand
323 \RestoreCatcodes
324 }
325 \Test
326 \csname @@end\endcsname
327 \end
328 \langle /test1 \rangle
```
## <span id="page-7-38"></span><span id="page-7-27"></span><span id="page-7-18"></span><span id="page-7-16"></span><span id="page-7-14"></span><span id="page-7-13"></span><span id="page-7-12"></span><span id="page-7-7"></span><span id="page-7-6"></span><span id="page-7-5"></span><span id="page-7-4"></span><span id="page-7-3"></span><span id="page-7-2"></span><span id="page-7-1"></span><span id="page-7-0"></span>3.2 Test of non-expand method

```
329 (*test2)
330 \NeedsTeXFormat{LaTeX2e}
331 \documentclass{minimal}
332 \usepackage{gettitlestring}[2009/12/08]
333 \usepackage{qstest}
334 \IncludeTests{*}
335 \LogTests{log}{*}{*}
336 \begin{document}
337 \begin{qstest}{non-expand}{non-expand}
338 \def\test#1#2{%
339 \sbox0{%
340 \GetTitleString{#1}%
341 \Expect{#2}*{\GetTitleStringResult}%
342 }%
343 \Expect{0.0pt}*{\the\wd0}%
344 }%
345 \test{}{}%
346 \test{ }{}%
347 \test{ x }{x}%
348 \test{ x y }{x y}%
349 \test{ \relax}{\relax}%
350 \test{\label{f}a}{a}%
351 \test{ \label{f}a}{a}%
```

```
352 \test{\label{f} a}{a}%
353 \test{ \label{f} a}{a}%
354 \test{a\label{f}}{a}%
355 \test{a\label{f} }{a}%
356 \test{a \label{f}}{a}%
357 \test{a \label{f} }{a}%
358 \test{a\label{f}b\label{g}}{ab}%
359 \test{a \label{f}b \label{g} }{a b}%
360 \test{a\label{f} b \label{g} }{a b}%
361 \end{qstest}
362 \end{document}
363 \langle /test2 \rangle
```
# <span id="page-8-14"></span><span id="page-8-13"></span><span id="page-8-12"></span><span id="page-8-11"></span><span id="page-8-10"></span><span id="page-8-9"></span><span id="page-8-8"></span><span id="page-8-4"></span>4 Installation

### <span id="page-8-5"></span>4.1 Download

<span id="page-8-0"></span>**Package.** This package is available on  $CTAN^1$ :

<span id="page-8-1"></span>CTAN:macros/latex/contrib/oberdiek/gettitlestring.dtx The source file.

CTAN:macros/latex/contrib/oberdiek/gettitlestring.pdf Documentation.

Bundle. [All the packages of the bundle 'oberdiek' are also av](ftp://ftp.ctan.org/tex-archive/macros/latex/contrib/oberdiek/gettitlestring.dtx)ailable in a TDS compliant ZIP archive. There the packages are already unpacked and the docu[mentation files are generated. The files and directories obey the](ftp://ftp.ctan.org/tex-archive/macros/latex/contrib/oberdiek/gettitlestring.pdf) TDS standard.

CTAN:install/macros/latex/contrib/oberdiek.tds.zip

TDS refers to the standard "A Directory Structure for T<sub>F</sub>X Files" (CTAN:tds/ tds.pdf). Directories with texmf in their name are usually organized this way.

#### [4.2 Bundle installation](ftp://ftp.ctan.org/tex-archive/install/macros/latex/contrib/oberdiek.tds.zip)

[Unpack](ftp://ftp.ctan.org/tex-archive/tds/tds.pdf)ing. Unpack the oberdiek.tds.zip in the TDS tree (als[o known as](ftp://ftp.ctan.org/tex-archive/tds/tds.pdf) texmf tree) of your choice. Example (linux):

<span id="page-8-2"></span>unzip oberdiek.tds.zip -d "/texmf

Script installation. Check the directory TDS:scripts/oberdiek/ for scripts that need further installation steps. Package attachfile2 comes with the Perl script pdfatfi.pl that should be installed in such a way that it can be called as pdfatfi. Example (linux):

```
chmod +x scripts/oberdiek/pdfatfi.pl
cp scripts/oberdiek/pdfatfi.pl /usr/local/bin/
```
#### 4.3 Package installation

Unpacking. The .dtx file is a self-extracting docstrip archive. The files are extracted by running the .dtx through plain-TEX:

<span id="page-8-3"></span>tex gettitlestring.dtx

TDS. Now the different files must be moved into the different directories in your installation TDS tree (also known as texmf tree):

```
gettitlestring.sty \rightarrow tex/generic/oberdiek/gettitlestring.sty
\hspace*{2.5mm} \text{gettitlestring.pdf} \longrightarrow \text{doc/lates/oberdiek/gettitlestring.pdf}\texttt{test/gettitlestring-test1.tex} \rightarrow \texttt{doc/latex/oberdiek/test/gettitlestring-test1.tex}test/gettitlestring-test2.tex → doc/latex/oberdiek/test/gettitlestring-test2.tex
gettitlestring.dtx → source/latex/oberdiek/gettitlestring.dtx
```
<sup>1</sup>ftp://ftp.ctan.org/tex-archive/

If you have a docstrip.cfg that configures and enables docstrip's TDS installing feature, then some files can already be in the right place, see the documentation of docstrip.

#### 4.4 Refresh file name databases

If your TEX distribution (teTEX, mikTEX, . . . ) relies on file name databases, you must refresh these. For example, teTFX users run texhash or mktexlsr.

#### <span id="page-9-0"></span>4.5 Some details for the interested

<span id="page-9-1"></span>Attached source. The PDF documentation on CTAN also includes the .dtx source file. It can be extracted by AcrobatReader 6 or higher. Another option is pdftk, e.g. unpack the file into the current directory:

```
pdftk gettitlestring.pdf unpack_files output .
```
**Unpacking with LATEX.** The  $\cdot$ **dtx** chooses its action depending on the format:

plain-TEX: Run docstrip and extract the files.

LATEX: Generate the documentation.

If you insist on using LAT<sub>E</sub>X for docstrip (really, docstrip does not need LAT<sub>E</sub>X), then inform the autodetect routine about your intention:

```
latex \let\install=y\input{gettitlestring.dtx}
```
Do not forget to quote the argument according to the demands of your shell.

Generating the documentation. You can use both the .dtx or the .drv to generate the documentation. The process can be configured by the configuration file ltxdoc.cfg. For instance, put this line into this file, if you want to have A4 as paper format:

\PassOptionsToClass{a4paper}{article}

An example follows how to generate the documentation with pdfLAT<sub>EX</sub>:

```
pdflatex gettitlestring.dtx
makeindex -s gind.ist gettitlestring.idx
pdflatex gettitlestring.dtx
makeindex -s gind.ist gettitlestring.idx
pdflatex gettitlestring.dtx
```
# 5 References

- [1] Peter Wilson, Lars Madsen: The Memoir Class; 2009/11/17 v1.61803398c; CTAN:macros/latex/contrib/memoir/
- <span id="page-9-6"></span><span id="page-9-2"></span>[2] Donald Arsenau: Titleref.sty;  $2001/04/05$  ver 3.1; CTAN:macros/latex/ contrib/misc/titleref.sty
- <span id="page-9-4"></span>[3] [Heiko Oberdiek:](ftp://ftp.ctan.org/tex-archive/macros/latex/contrib/memoir/) The zref package; 2009/12/08 v2.7; CTAN:macros/latex/ contrib/oberdiek/zref.pdf

## <span id="page-9-5"></span>6 [History](ftp://ftp.ctan.org/tex-archive/macros/latex/contrib/misc/titleref.sty)

 $[2009/12/08 \text{ v}1.0]$ 

<span id="page-9-3"></span>• The first version.

# 7 Index

Numbers written in italic refer to the page where the corresponding entry is described; numbers underlined refer to the code line of the definition; numbers in roman refer to the code lines where the entry is used.

<span id="page-10-0"></span>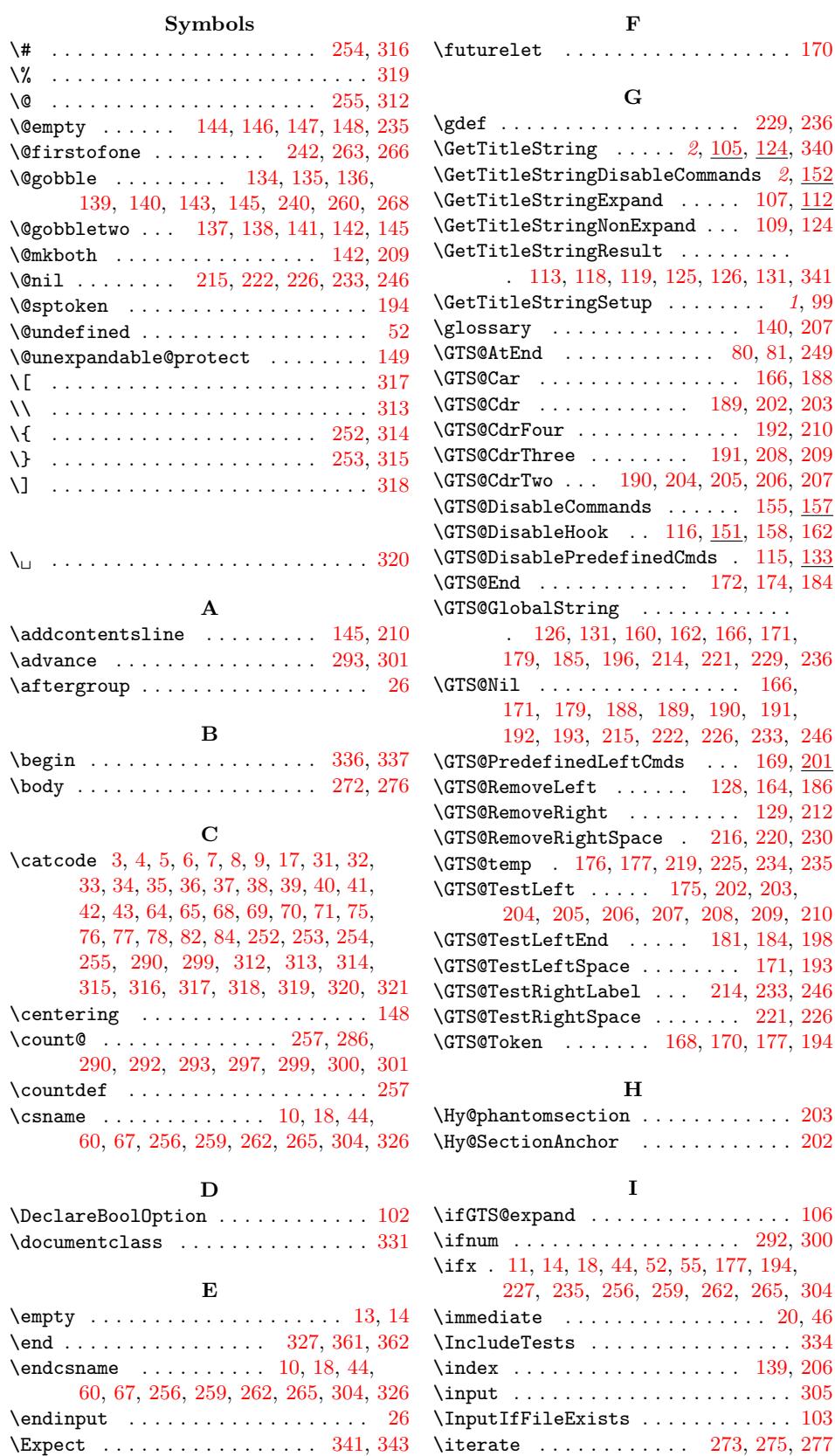

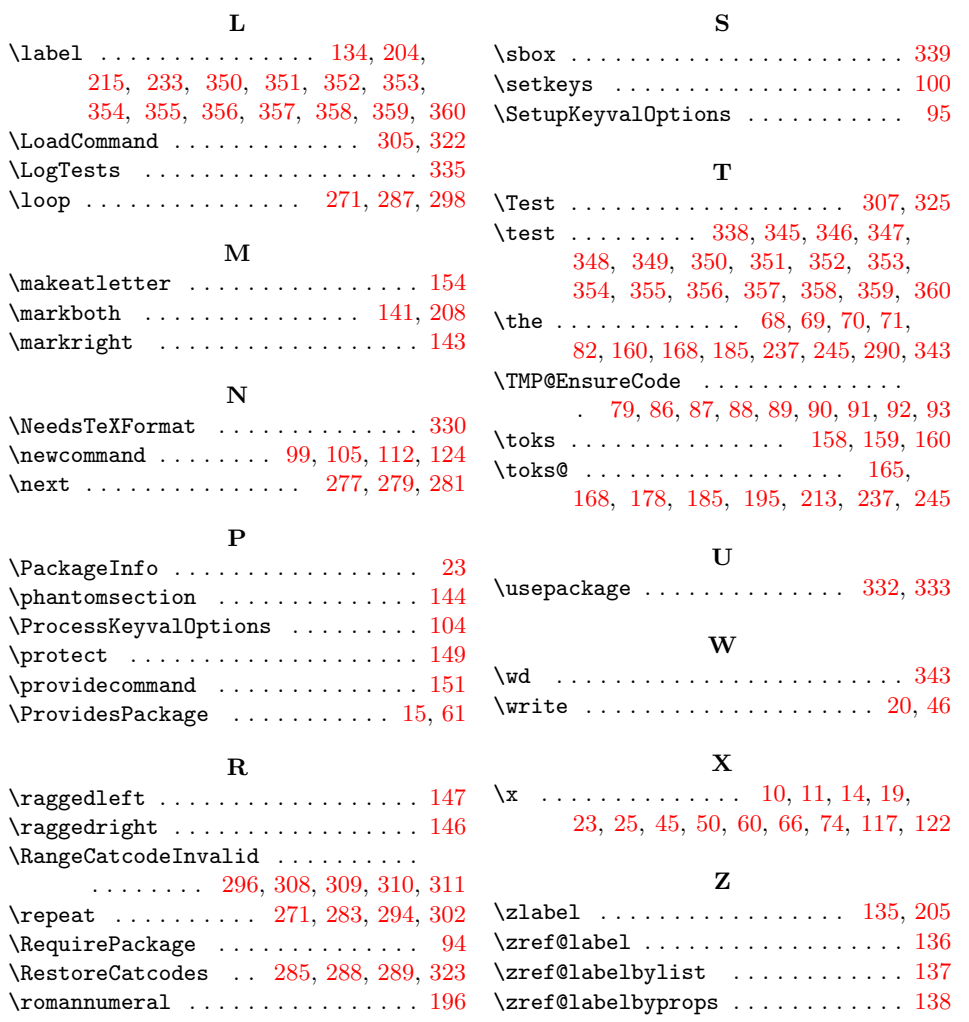